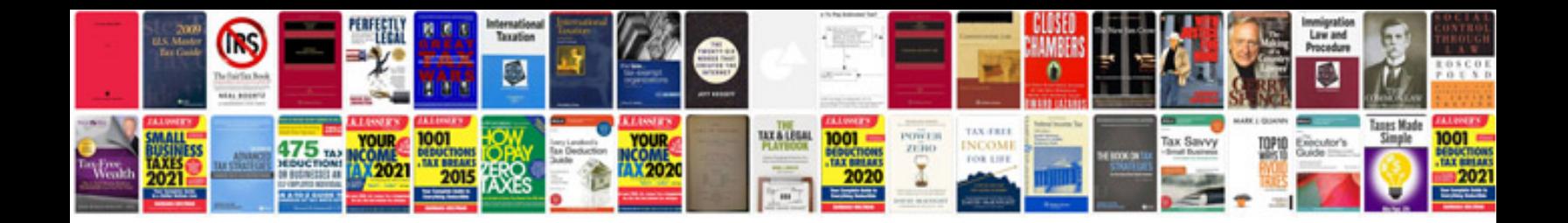

Qlikview reference manualpdf

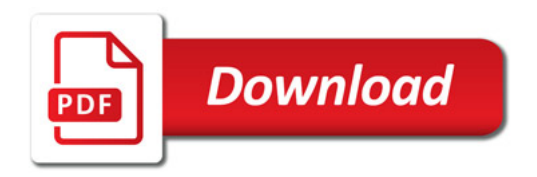

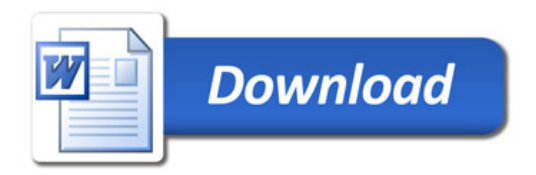